Programa Avançado Linguagens de Desenvolvimento de Aplicativos para Dispositivos Móveis

> rogram")10 01 10 10 10100 01 10 1

18 8188 181 18  $\texttt{per}()$  ; urn sc.nextDouble()

public static double getNumber **Scanner sc = new Scann** System.out.println(

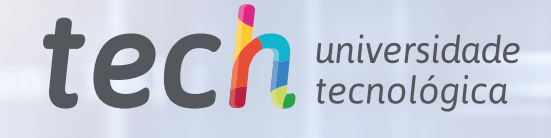

8000

10 1 010 010 10

0100

100 010

 $\theta$ 1 –

 $-910$  10 10

 $6.010, 0100, 0$ 

00 10 10 000 00 10 10

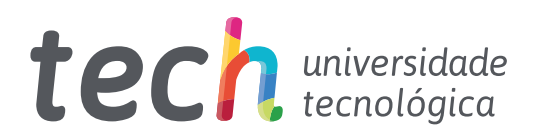

Programa Avançado Linguagens de Desenvolvimento de Aplicativos para Dispositivos Móveis

- » Modalidade: online
- » Duração: 6 meses
- » Certificado: TECH Universidade Tecnológica
- » Dedicação: 16h/semana
- » Horário: no seu próprio ritmo
- » Provas: online

Acesso ao site: [www.techtitute.com/br/informatica/programa-avancado/programa-avancado-linguagens-desenvolvimento-aplicativos-dispositivos-moveis](http://www.techtitute.com/br/informatica/programa-avancado/programa-avancado-linguagens-desenvolvimento-aplicativos-dispositivos-moveis)

# Índice

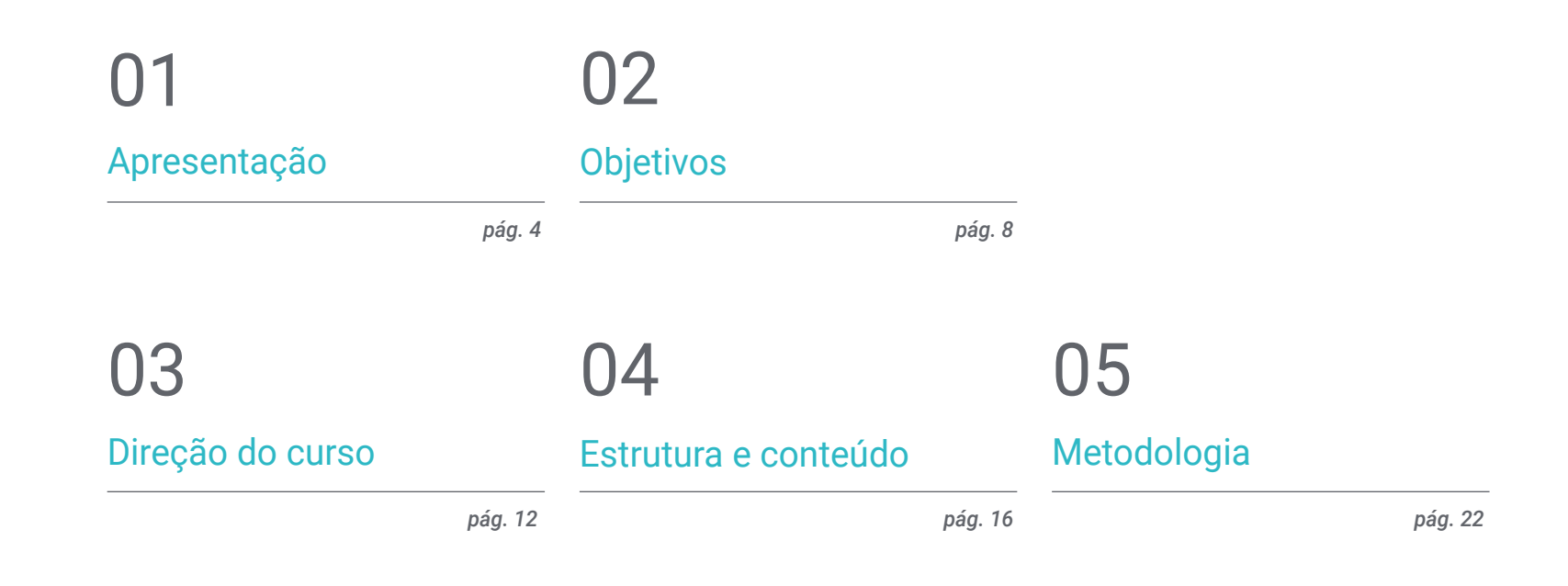

06 **[Certificado](#page-29-0)** 

*pág. 30*

## <span id="page-3-0"></span>Apresentação 01

Um dos dispositivos mais utilizados no mundo para acessar a internet e realizar atividades essenciais no cotidiano é o telefone celular, com sistemas operacionais Android liderando o mercado, acompanhado pelo iOS. Portanto, a relevância para os desenvolvedores de aplicativos para aprofundar o conhecimento e as atualizações que surgem dentro destes ecossistemas. Este programa abordará as ferramentas necessárias no processo de produção destes softwares, bem como no Desenvolvimento Web Multiplataforma orientado a dispositivos móveis, até chegar à sua publicação e monetização, através de uma metodologia avançada no ambiente educacional online e com um conteúdo exclusivo selecionado por especialistas.

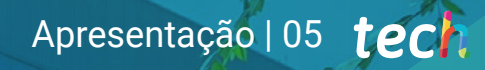

*Aproveite a experiência de se tornar um profissional em um ambiente 100% online e reconhecido mundialmente como a maior universidade digital"* 

 $\bullet$ 

## terh 06 | Apresentação

O número de usuários de dispositivos móveis cresceu exponencialmente nos últimos anos e, com ele, a necessidade de desenvolver aplicativos para as diferentes plataformas móveis disponíveis, a fim de alcançar o maior número possível de usuários. Embora cada plataforma tenha seu próprio modelo de desenvolvimento nativo, alcançar todas elas significa produzir e manter diferentes versões específicas, em várias linguagens de programação e com diferentes ambientes de desenvolvimento.

Existem alternativas que buscam o desenvolvimento multiplataforma e a reutilização da mesma base de código para todos os usuários, não importa em que plataforma eles estejam. Neste programa eles serão abordados, garantindo a compatibilidade com múltiplas plataformas móveis (e com a capacidade de implantá-los na web ou mesmo como aplicativos desktop em PCs). Para isso, é imprescindível ter um conhecimento especializado para construir *Apps* com uma base de código comum, permitindo que os desenvolvedores se concentrem em adicionar novas funcionalidades que tragam benefícios para seus usuários.

Da mesma forma, dentro de alguns meses, os profissionais irão melhorar as ferramentas de desenvolvimento necessárias para criar um aplicativo Android, instalar bibliotecas, os fatores a serem levados em conta para monetizá-lo e como carregar diferentes versões para a Play Store e usar o Git para gerenciá-las. E finalmente, eles serão capazes de criar seu próprio aplicativo iOS e lançá-lo na App Store da Apple, pois desenvolverão o *Stack* de tecnologias utilizadas na indústria para criar projetos funcionais e escaláveis.

Tudo isso desenvolvido em um formato de conteúdo diversificado, ajustável a uma plataforma totalmente online, e uma metodologia pedagógica revolucionária, sendo capaz de capacitar ou melhorar suas habilidades profissionais sem abandonar nenhuma de suas atividades e responsabilidades atuais. Sem a necessidade de sair de sua casa ou escritório, resultando em uma melhor qualidade de vida e bem-estar. Assim, em 6 meses, os estudantes adquirirão a base necessária para realizar tarefas de consultoria em todos os aspectos relacionados à tecnologia móvel, dimensionar seus próprios negócios ou obter melhores cargos no mercado de trabalho.

Este Programa Avançado de Linguagens de Desenvolvimento de Aplicativos em Dispositivos Móveis conta com o conteúdo mais completo e atualizado do mercado. Suas principais características são:

- O desenvolvimento de casos práticos apresentados por especialistas em Desenvolvimento de Aplicativos para Dispositivos Móveis
- Os conteúdos gráficos, esquemáticos e extremamente úteis fornecem informações práticas sobre as disciplinas indispensáveis para o exercício da profissão.
- Exercícios práticos onde o processo de autoavaliação é realizado para melhorar a aprendizagem
- Destaque especial para as metodologias inovadoras
- Aulas teóricas, perguntas aos especialistas e trabalhos de reflexão individual
- Disponibilidade de acesso a todo o conteúdo a partir de qualquer dispositivo, fixo ou portátil, com conexão à Internet

*A melhor decisão está em suas mãos. Matricule-se agora neste Programa Avançado e obtenha as habilidades profissionais necessárias para crescer em sua carreira como desenvolvedor de aplicativos"*

### Apresentação | 07 tech

Google Play

old apps.

*Você sabia que o iOS é o segundo sistema operacional móvel mais usado no mundo? No final deste programa você terá criado seu próprio aplicativo iOS e poderá lançá-lo na App Store da Apple"*

O corpo docente do curso conta com profissionais do setor, que transferem toda a experiência adquirida ao longo de suas carreiras para esta capacitação, além de especialistas reconhecidos de instituições de referência e universidades de prestígio.

O seu conteúdo multimídia, desenvolvido com a mais recente tecnologia educacional, oferece ao profissional uma aprendizagem contextualizada, ou seja, realizada através de um ambiente simulado, proporcionando uma capacitação imersiva e programada para praticar diante de situações reais.

O formato deste programa de estudos se concentra na aprendizagem baseada em problemas, através da qual os profissionais devem tentar resolver as diferentes situações de prática profissional que lhes são apresentadas ao longo da capacitação. Para isso, contará com a ajuda de um sistema inovador de vídeo interativo realizado por especialistas reconhecidos nesta área.

*Você dominará aplicativos híbridos que combinam as propriedades da web e aplicativos nativos, garantindo a compatibilidade com múltiplas plataformas móveis.*

*Neste Programa Avançado você criará um aplicativo Android e dominará todos os fatores para monetizá-lo e publicá-lo na Play Store.*

## <span id="page-7-0"></span>Objetivos 02

O objetivo deste programa é que os alunos dominem as linguagens implementadas no Desenvolvimento de Aplicativos para Dispositivos Móveis, dentro dos ecossistemas Android, iOS e Multiplataforma como um especialista, até o seu lançamento na Play Store. Portanto, o plano de estudos foi estruturado de tal forma que atende a todos os requisitos para a capacitação do desenvolvedor, a fim de que ele possa elevar seu perfil e suas aspirações de trabalho a um mercado tão exigente e competitivo.

*O objetivo da TECH é ajudá-lo a atingir suas metas. Você pode tomar a decisão de iniciar sua capacitação agora"*

Objetivos | 09 tech

## tech 10 | Objetivos

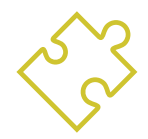

### Objetivos gerais

- Executar o projeto de arquiteturas, iterações e interfaces do usuário através das linguagens de programações das plataformas móveis mais representativas do mercado (Web, iOS e Android
- Aplicar mecanismos de controle, teste e depuração de erros no desenvolvimento de aplicativos móveis
- Dominar os conhecimentos práticos para planejar e gestionar os projetos tecnológicos relacionados às tecnologias móveis
- Desenvolver as competências, aptidões e ferramentas necessárias para aprender a desenvolver aplicativos móveis de forma autônoma e profissional, em dispositivos multiplataforma

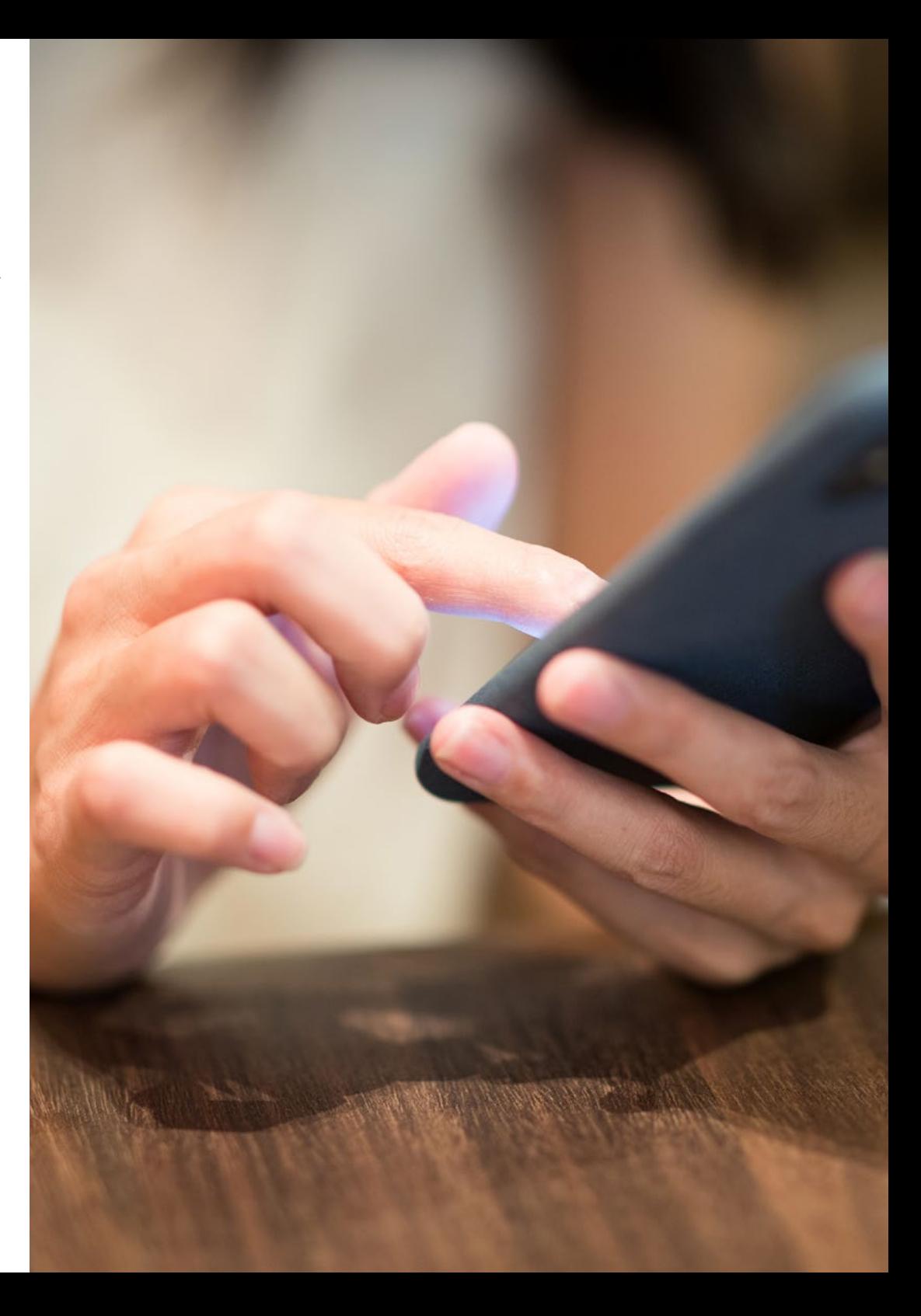

## Objetivos | 11 tech

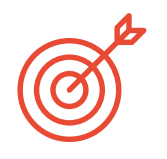

### Objetivos específicos

#### Módulo 1. Desenvolvimento Web Multiplataforma para Dispositivos Móveis

- Determinar as vantagens e limitações do modelo de desenvolvimento nativo e do desenvolvimento de *Apps* híbridas
- Analisar as características e limitações do *Progressive Web Apps* (PWA)
- Analisar as principais *Frameworks* para o desenvolvimento de aplicativos web: Angular, React, Vue
- Compilar as principais tecnologias para o desenvolvimento de aplicativos móveis multiplataforma: Ionic e Flutter
- Analisar os recursos para implantar estes *apps* híbridos como aplicativos Web ou de desktop em PC.
- Examinar um modelo para escolher a alternativa mais adequada para o desenvolvimento de um aplicativo específico

#### Módulo 2. Desenvolvimento de Aplicativos para os Sistemas Android

- Desenvolver um aplicativo com Kotlin
- Utilizar Gradle para gerenciar as bibliotecas
- Utilizar o Retrofit para conectar nosso aplicativo com uma API RESTful
- Determinar os requisitos básicos para a escolha de uma biblioteca
- Analisar um sistema de monetização
- Projetar layouts *responsivos*
- Publicar um aplicativo na Play Store

#### Módulo 3. Desenvolvimento de Aplicativos para os Sistemas iOS

- Desenvolver um aplicativo com Swift
- Utilizar o Cocoa Pods para gestionar as bibliotecas
- Utilizar o Alamofire para conectar nosso aplicativo a uma API RESTful
- Determinar os requisitos básicos para a escolha de uma biblioteca
- Desenvolver um sistema de monetização com a ADMOB
- Projetar visualizações a partir de um código
- Publicar um aplicativo na App Store

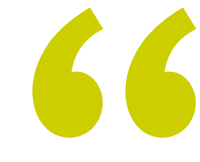

*Você adquirirá um conhecimento especializado sobre as diferentes alternativas para a construção de aplicativos multiplataforma"* 

## <span id="page-11-0"></span>Direção do curso 03

Este Programa Avançado é ministrado por professores com extenso conhecimento e experiência em novas tecnologias, arquitetura de soluções e infraestrutura digital, além de serem especialistas em Programação Android e Desenvolvimento de Aplicativos. Seus extensos currículos oferecem uma garantia da qualidade do conteúdo selecionado para este programa, com o objetivo de otimizar o processo de aprendizagem para os profissionais que buscam neste espaço a contribuição de que necessitam para seu sucesso profissional.

## Direção do curso | 13 tech

*Especialistas em Desenvolvimento de Aplicativos e com pedagogia aplicada à metodologia implementada pela TECH serão seus orientadores durante todo o processo"* 

## tech 14 | Direção do curso

### Direção

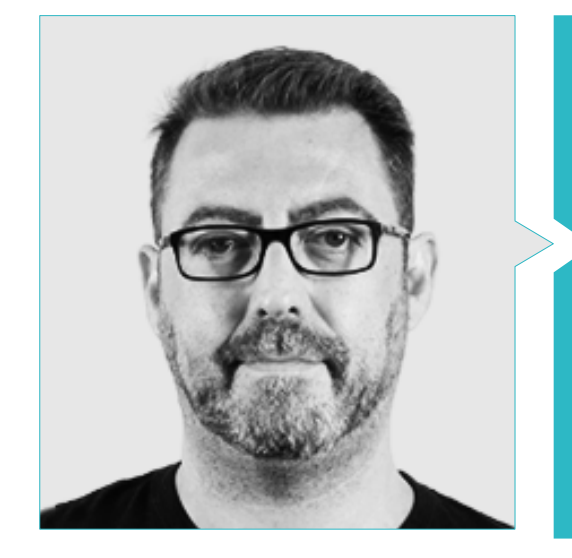

#### Sr. Martín Olalla Bonal

- Gerente Sênior de Prática de Blockchain no EY
- Especialista técnico cliente Blockchain para IBM
- Diretor de Arquitetura da Blocknitive
- Coordenador da equipe de banco de dados distribuídos não-relacional para a wedoIT (Subsidiária da IBM)
- Arquiteto de infraestruturas na Bankia
- Responsável pelo Departamento de Maquetação da T-Systems
- Coordenador de Departamento para Bing Data España SL.

## Direção do curso | 15 tech

#### Professores

#### Sr. Pablo Villot Guisán

- Diretor de Informação, Técnico e Fundador da New Tech & Talent
- Especialista em tecnologia na KPMG Espanha
- Arquiteto *Blockchain* na Everis
- Desenvolvedor J2EE Área de Logística Comercial na Inditex
- Formado em Engenharia da Computação pela Universidade de La Coruña
- Certificado Microsoft em MSCA: *Cloud Platform*

#### Sr. Pablo Noguera Rodríguez

- Engenheiro de software aplicado às soluções Blockchain no EY
- Desenvolvedor de aplicativos móveis na Bitnovo
- Desenvolvedor de aplicativos nativos iOS em Umani e Stef
- Programador freelance, criador da Aviaze App, em colaboração com a Starman Aviation

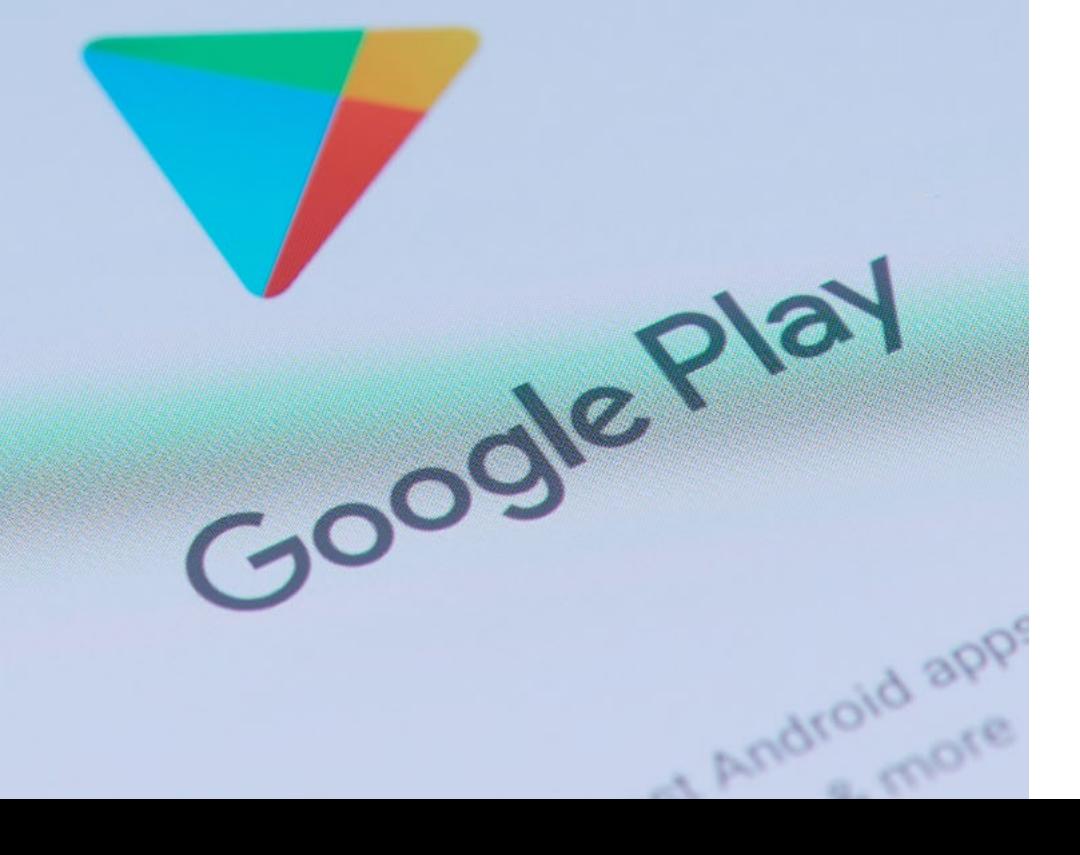

## <span id="page-15-0"></span>Estrutura e conteúdo 04

Para otimizar o processo de aprendizagem neste Programa Avançado de Linguagens de Desenvolvimento de Aplicativos para Dispositivos Móveis, o corpo docente selecionou rigorosamente um conteúdo exclusivo que permitirá ao aluno compreender em poucos meses o desenvolvimento de aplicativos dentro dos ecossistemas iOS, Android e Multiplataforma orientados para Dispositivos Móveis. Serão 3 módulos nos quais se desenvolverá os conceitos e ferramentas necessárias para que os profissionais dominem, mostrados em diferentes formatos e com salas de reunião, chat privado, comunidades de especialistas e fóruns abertos que ajudarão o aluno a avançar nesta capacitação.

oltipManager

ste void was a solitic model of the TOOLTIP TO CONTACT)<br>alcoltipContact = tooltipManager.create(this, TOOLTIP TO CONTACT)<br>alcoltipContact = tooltipManager.create(this, TouchOutside, 3999<br>closePolicy(Inspirate).com/ icresn(true)<br>scresn(true)<br>svield(R.style.ToolTipLayoutStyle) (1tToScreenium, 1**colTiployoucov)**<br>httpStyle1d(R.style.**ToolTiployoucov)**<br>text(R.string.**lebel\_tips\_contact);**<br>oltipContact.show();

de<br>void onBackPressed() {<br>void onBackPressed();

sayını<br>Alista String validationlaşlıtarform() (<br>String **aradiansas** - noll;

Estrutura e conteúdo | 17 tech

*Você será capaz de interagir com profissionais especializados e ampliar seus conhecimentos"*

## tech 18 | Estrutura e conteúdo

#### Módulo 1. Desenvolvimento Web Multiplataforma para Dispositivos Móveis

- 1.1. Desenvolvimento web multiplataforma
	- 1.1.1. Desenvolvimento web multiplataforma
	- 1.1.2. *Apps* híbridas x *Apps* nativas
	- 1.1.3. Tecnologias para criar *Apps* Híbridas
- 1.2. *Progressive Web Apps* (PWA)
	- 1.2.1. *Progressive Web Apps* (PWA)
	- 1.2.2. *Progressive Web Apps* (PWA). Características
	- 1.2.3. *Progressive Web Apps* (PWA). Construção
	- 1.2.4. *Progressive Web Apps* (PWA). Limitações
- 1.3. *Framework Ionic*
	- 1.3.1. *Framework Ionic*. Análise
	- 1.3.2. *Framework Ionic*. Características
	- 1.3.3. Construção de um *Apps* com Ionic
- 1.4. *Frameworks* de desenvolvimento web
	- 1.4.1. Análise de *Framework* em Desenvolvimento Web
	- 1.4.2. *Frameworks* de desenvolvimento web
	- 1.4.3. Comparativa de *Frameworks* web
- 1.5. *Framework* Angular
	- 1.5.1. *Framework* Angular
	- 1.5.2. Uso de angular no desenvolvimento de aplicativos multiplataforma
	- 1.5.3. Angular + Ionic
	- 1.5.4. Construção de *apps* em angular
- 1.6. Biblioteca de desenvolvimento React
	- 1.6.1. Biblioteca de JavaScript React
	- 1.6.2. Biblioteca de JavaScript React. Uso
	- 1.6.3. React Native
	- 1.6.4. React + Ionic
	- 1.6.5. Construção de *apps* em React
- 1.7. *Framework* de desenvolvimento Vue
	- 1.7.1. *Framework* de desenvolvimento Vue
	- 1.7.2. *Framework* de desenvolvimento Vue. Uso
	- 1.7.3. Vue + Ionic
	- 1.7.4. Construção de *apps* em Vue
- 1.8. *Frameworks* de desenvolvimento Electron
	- 1.8.1. *Frameworks* de desenvolvimento Electron
	- 1.8.2. *Frameworks* de desenvolvimento Electron. Uso
	- 1.8.3. Implantando nossos *Apps* também no desktop
- 1.9. Ferramenta de desenvolvimento de dispositivos móveis Flutter
	- 1.9.1. Ferramenta de desenvolvimento de dispositivos móveis Flutter
	- 1.9.2. Uso de SDK Flutter
	- 1.9.3. Construção de *apps* em Flutter
- 1.10. Ferramentas de desenvolvimento para dispositivos móveis. Comparativa
	- 1.10.1. Ferramentas para o desenvolvimento de aplicativos em dispositivos móveis
	- 1.10.2. Flutter x Ionic
	- 1.10.3. Seleção do *Stack* mais adequado para a criação de um *App*

#### Módulo 2. Desenvolvimento de Aplicativos para os Sistemas Android

- 2.1. *Android Studio*
	- 2.1.1. Criação de um projeto
	- 2.1.2. Configuração de um emulador para compilar
	- 2.1.3. Configuração de um telefone físico para compilar
- 2.2. Linguagem de programação Kotlin
	- 2.2.1. Kotlin I: linguagem de programação Kotlin
	- 2.2.2. Kotlin II: funções e *loops*
	- 2.2.3. Kotlin III: Lambdas e interfaces
- 2.3. Bibliotecas e Gradle
	- 2.3.1. Biblioteca de programação Gradle
	- 2.3.2. Implementação de bibliotecas
	- 2.3.3. *Build Flavors*

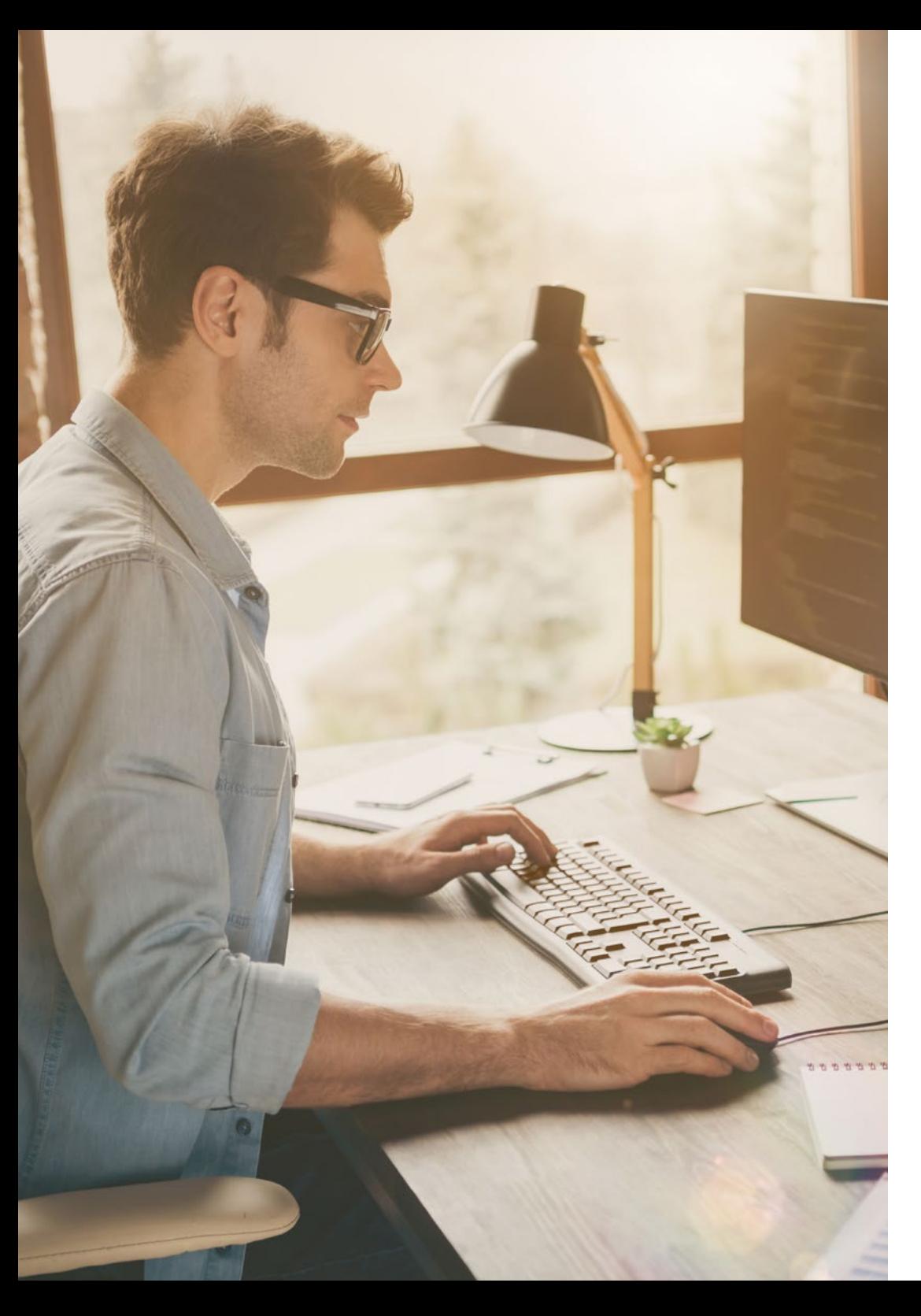

### Estrutura e conteúdo | 19 tech

- 2.4. Bibliotecas de desenvolvimento orientadas para celulares Android
	- 2.4.1. *Retrofit*
	- 2.4.2. Picasso
	- 2.4.3. Bibliotecas de design *Material Design*
- 2.5. Design de telas
	- 2.5.1. XML: Design para Android
	- 2.5.2. *Responsive* & *Constraint Layout*
	- 2.5.3. Estilo e valores pré-determinados
	- 2.5.4. Localização de *Strings*
- 2.6. *Activity, Fragment*. Ciclos de vida
	- 2.6.1. *Activity*
	- 2.6.2. *Fragment*
	- 2.6.3. Transações, *Fragment Manager*
- 2.7. Serviços de primeiro plano, localização e sensores
	- 2.7.1. Acesso aos sensores
	- 2.7.2. Acesso à localização em primeiro plano
	- 2.7.3. Acesso à localização em segundo plano
	- 2.7.4. Serviço em primeiro plano para acessar a localização em segundo plano
- 2.8. Arquiteturas de programação orientadas ao desenvolvimento de aplicativos de dispositivos móveis Android
	- 2.8.1. MVC
	- 2.8.2. MVVM
	- 2.8.3. MCV x MVVM
- 2.9. Monetização e *Analytics*
	- 2.9.1. *Firebase analytics*
	- 2.9.2. *Firebase crashlytics*
	- 2.9.3. Monetização e anúncios
- 2.10. Play Store e Versionamento
	- 2.10.1. Configuração de uma conta na Play Store
	- 2.10.2. Preparando versões de teste e contas beta
	- 2.10.3. Lançamento à produção

## tech 20 | Estrutura e conteúdo

#### Módulo 3. Desenvolvimento de Aplicativos para os Sistemas iOS

- 3.1. Ambiente de desenvolvimento Xcode
	- 3.1.1. Criação de um projeto
	- 3.1.2. Configuração de um emulador para compilar
	- 3.1.3. Configuração de um telefone físico para compilar
- 3.2. Linguagem de programação Swift
	- 3.2.1. Swift I: linguagem de programação
	- 3.2.2. Swift II: funções e *loops*
	- 3.2.3. Swift III: Lambdas e Structs
- 3.3. Bibliotecas e Cocoa Pods
	- 3.3.1. Pods: instalação
	- 3.3.2. Configuração do Cocoa Pods
	- 3.3.3. Estrutura do Cocoa Pods
- 3.4. Bibliotecas: Api, Base de dados e R.swift
	- 3.4.1. *Alamofire*
	- 3.4.2. Bases de dados SQL com GRDB
	- 3.4.3. R.swift
- 3.5. Design de telas
	- 3.5.1. Design com *storyboard*
	- 3.5.2. Design *Responsivo*
	- 3.5.3. Design de visualizações por código e *SwiftUI*
- 3.6. Montagem de uma visualização
	- 3.6.1. *UIViewController* e seu ciclo de vida
	- 3.6.2. Interação entre diferentes telas
	- 3.6.3. Tipos de transições e modais
- 3.7. Sensores e localização
	- 3.7.1. Acesso aos sensores
	- 3.7.2. Acesso à localização em primeiro plano
	- 3.7.3. Acesso à localização em segundo plano

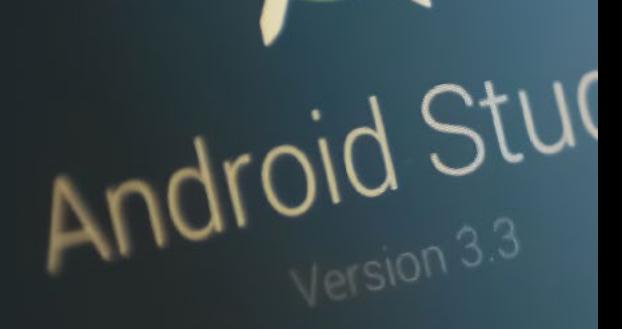

Start a new Android Studio

Start a new rates android

Open an extra from \

**AT Check our .**<br>That ile or debug APK

**Profile of**<br>English project (Gradle

android c'

**Studio Inchesia Studio** 

project<br>Studio project<br>Jersion Control

Folipse ADT. etc.)

ode sample

#### 3.8. Arquiteturas

- 3.8.1. MVP
- 3.8.2. VIPER
- 3.8.3. Arquitetura de desenvolvimento do iOS
- 3.9. Monetização e *Analytics*
	- 3.9.1. *Firebase analytics*
	- 3.9.2. *Firebase crashlytics*
	- 3.9.3. Monetização e anúncios com ADMob de Google
- 3.10. App store e versões

66

- 3.10.1. Configuração de uma conta na App Store
- 3.10.2. Versões de teste *(test flight)*
- 3.10.3. Lançamento à produção

*Este programa 100% online lhe permite escolher onde você quer estudar. Proporcionando o melhor conteúdo para que você se torne um profissional especializado"* 

### Estrutura e conteúdo | 21 tech

## <span id="page-21-0"></span>Metodologia 05

Este curso oferece uma maneira diferente de aprender. Nossa metodologia é desenvolvida através de um modo de aprendizagem cíclico: *o Relearning*. Este sistema de ensino é utilizado, por exemplo, nas faculdades de medicina mais prestigiadas do mundo e foi considerado um dos mais eficazes pelas principais publicações científicas, como o *New England Journal of Medicine.*

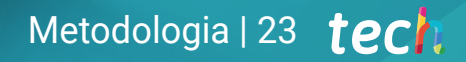

*Descubra o Relearning, um sistema que abandona a aprendizagem linear convencional para realizá-la através de sistemas de ensino cíclicos: uma forma de aprendizagem que se mostrou extremamente eficaz, especialmente em disciplinas que requerem memorização"* 

## tech 24 | Metodologia

#### Estudo de caso para contextualizar todo o conteúdo

Nosso programa oferece um método revolucionário para desenvolver as habilidades e o conhecimento. Nosso objetivo é fortalecer as competências em um contexto de mudança, competitivo e altamente exigente.

66

*Com a TECH você irá experimentar uma forma de aprender que está revolucionando as bases das universidades tradicionais em todo o mundo"*

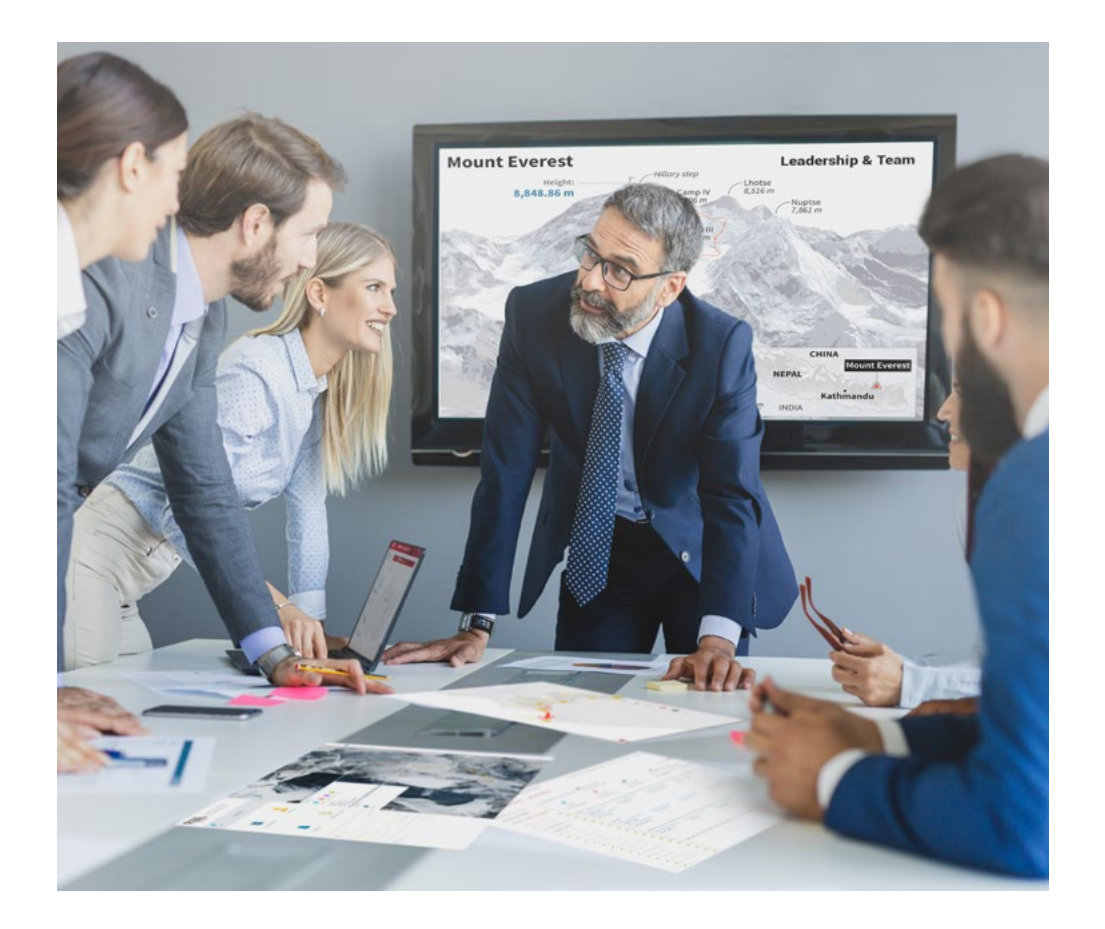

*Você terá acesso a um sistema de aprendizagem baseado na repetição, por meio de um ensino natural e progressivo ao longo de todo o programa.*

## Metodologia | 25 *tech*

#### Um método de aprendizagem inovador e diferente

Este curso da TECH é um programa de ensino intensivo, criado do zero, que propõe os desafios e decisões mais exigentes nesta área, em âmbito nacional ou internacional. Através desta metodologia, o crescimento pessoal e profissional é impulsionado em direção ao sucesso. O método do caso, técnica que constitui a base deste conteúdo, garante que a realidade econômica, social e profissional mais atual seja adotada.

> *Nosso programa prepara você para enfrentar novos desafios em ambientes incertos e alcançar o sucesso na sua carreira"*

O método do caso é o sistema de aprendizagem mais utilizado nas principais escolas de Informática do mundo, desde que elas existem. Desenvolvido em 1912 para que os estudantes de Direito não aprendessem a lei apenas com base no conteúdo teórico, o método do caso consistia em apresentar-lhes situações realmente complexas para que tomassem decisões conscientes e julgassem a melhor forma de resolvê-las. Em 1924 foi estabelecido como o método de ensino padrão em Harvard.

Em uma determinada situação, o que um profissional deveria fazer? Esta é a pergunta que abordamos no método do caso, um método de aprendizagem orientado para a ação. Ao longo do curso, os alunos vão se deparar com múltiplos casos reais. Terão que integrar todo o conhecimento, pesquisar, argumentar e defender suas ideias e decisões.

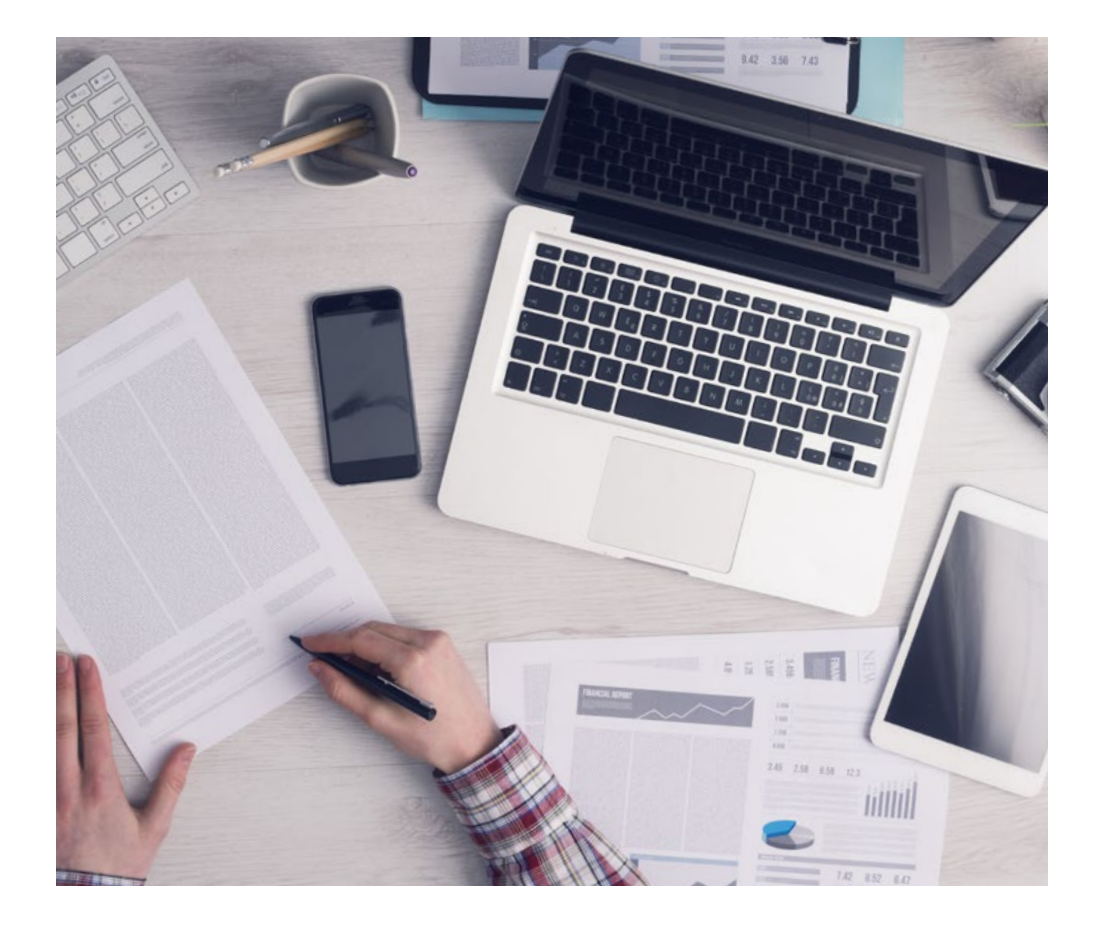

*Através de atividades de colaboração e casos reais, o aluno aprenderá a resolver situações complexas em ambientes reais de negócios.*

## tech 26 | Metodologia

#### Metodologia Relearning

A TECH utiliza de maneira eficaz a metodologia do estudo de caso com um sistema de aprendizagem 100% online, baseado na repetição, combinando elementos didáticos diferentes em cada aula.

Potencializamos o Estudo de Caso com o melhor método de ensino 100% online: o Relearning.

> *Em 2019 alcançamos os melhores resultados de aprendizagem entre todas as universidades online do mundo.*

Na TECH você aprenderá através de uma metodologia de vanguarda, desenvolvida para capacitar os profissionais do futuro. Este método, na vanguarda da pedagogia mundial, se chama Relearning.

Nossa universidade é uma das únicas que possui a licença para usar este método de sucesso. Em 2019 conseguimos melhorar os níveis de satisfação geral dos nossos alunos (qualidade de ensino, qualidade dos materiais, estrutura dos curso, objetivos, entre outros) com relação aos indicadores da melhor universidade online.

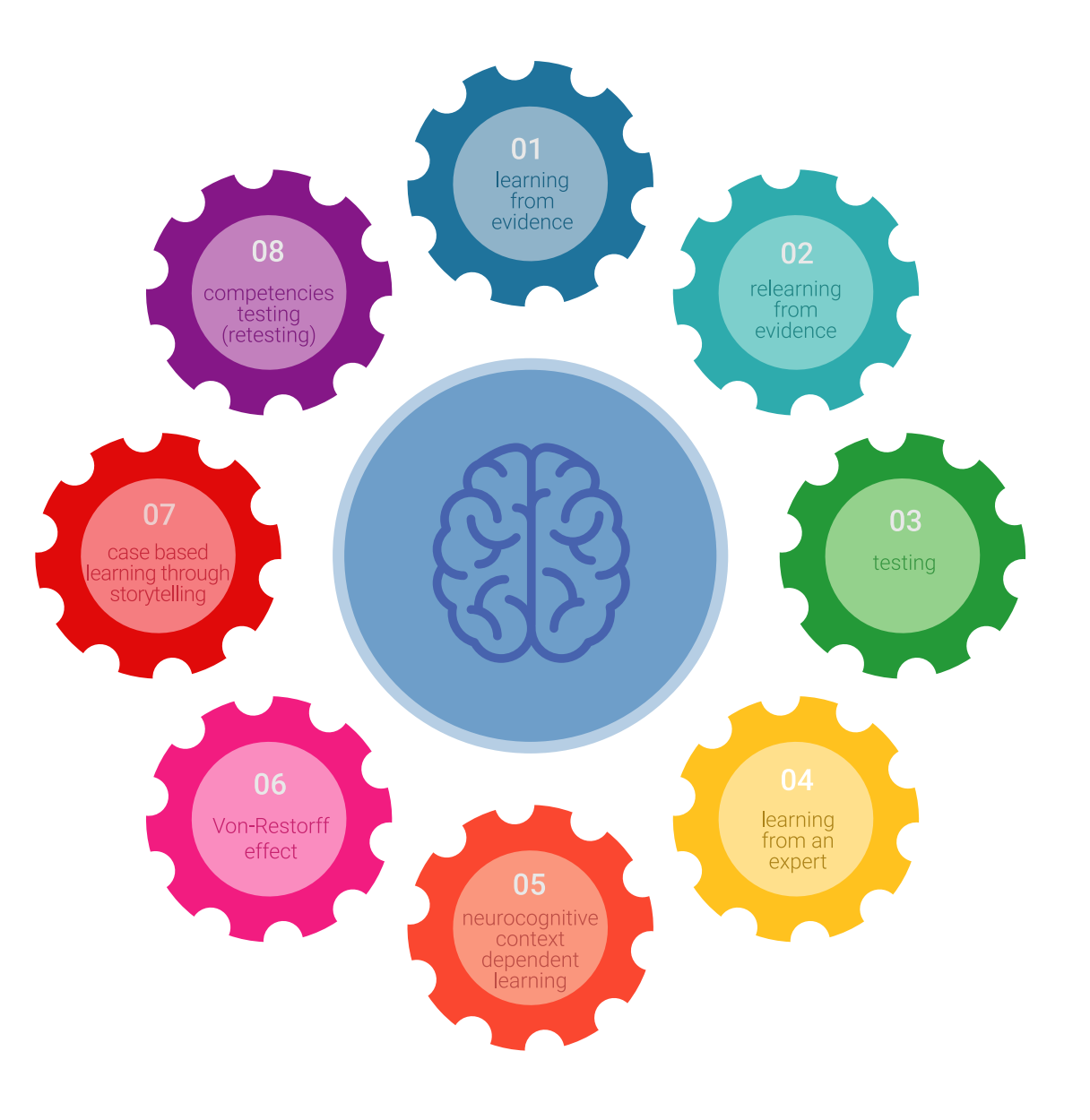

### Metodologia | 27 tech

No nosso programa, a aprendizagem não é um processo linear, ela acontece em espiral (aprender, desaprender, esquecer e reaprender). Portanto, combinamos cada um desses elementos de forma concêntrica. Esta metodologia já capacitou mais de 650 mil universitários com um sucesso sem precedentes em campos tão diversos como a bioquímica, a genética, a cirurgia, o direito internacional, habilidades administrativas, ciência do esporte, filosofia, direito, engenharia, jornalismo, história, mercados e instrumentos financeiros. Tudo isso em um ambiente altamente exigente, com um corpo discente com um perfil socioeconômico médio-alto e uma média de idade de 43,5 anos.

*O Relearning permitirá uma aprendizagem com menos esforço e mais desempenho, fazendo com que você se envolva mais em sua especialização, desenvolvendo o espírito crítico e sua capacidade de defender argumentos e contrastar opiniões: uma equação de sucesso.*

A partir das últimas evidências científicas no campo da neurociência, sabemos como organizar informações, ideias, imagens, memórias, mas sabemos também que o lugar e o contexto onde aprendemos algo é fundamental para nossa capacidade de lembrá-lo e armazená-lo no hipocampo, para mantê-lo em nossa memória a longo prazo.

Desta forma, no que se denomina Neurocognitive context-dependent e-learning, os diferentes elementos do nosso programa estão ligados ao contexto onde o aluno desenvolve sua prática profissional.

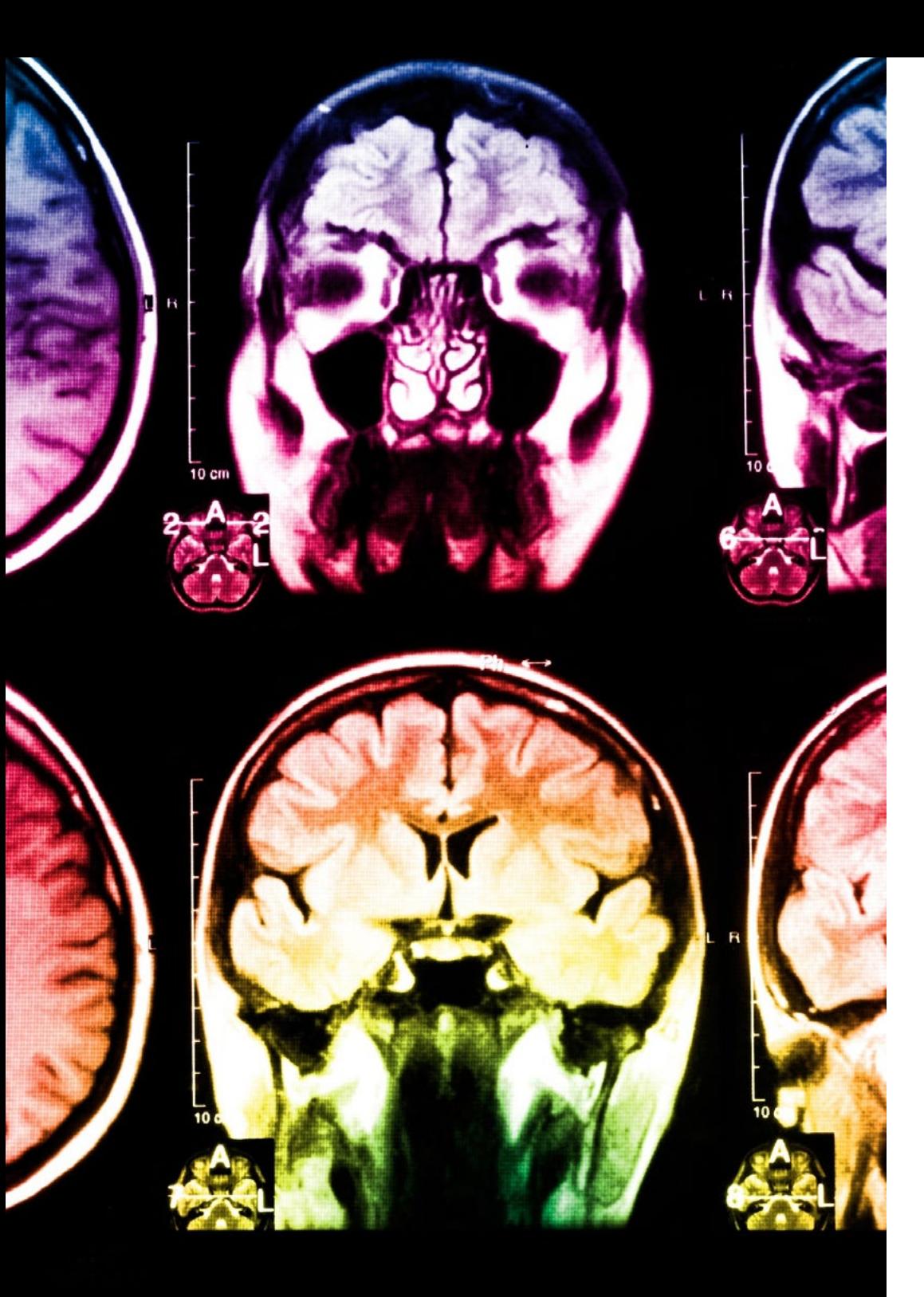

## 28 | Metodologia

Neste programa, oferecemos o melhor material educacional, preparado especialmente para os profissionais:

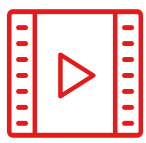

#### **Material de estudo**

Todo o conteúdo foi criado especialmente para o curso pelos especialistas que irão ministrá-lo, o que faz com que o desenvolvimento didático seja realmente específico e concreto.

**30%**

**10%**

**8%**

Posteriormente, esse conteúdo é adaptado ao formato audiovisual, para criar o método de trabalho online da TECH. Tudo isso, com as técnicas mais inovadoras que proporcionam alta qualidade em todo o material que é colocado à disposição do aluno.

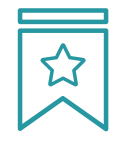

#### **Masterclasses**

Há evidências científicas sobre a utilidade da observação de terceiros especialistas.

O "Learning from an expert" fortalece o conhecimento e a memória, além de gerar segurança para a tomada de decisões difíceis no futuro

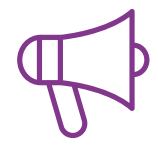

#### **Práticas de habilidades e competências**

Serão realizadas atividades para desenvolver competências e habilidades específicas em cada área temática. Práticas e dinâmicas para adquirir e ampliar as competências e habilidades que um especialista precisa desenvolver no contexto globalizado em que vivemos.

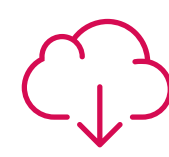

#### **Leituras complementares**

Artigos recentes, documentos de consenso e diretrizes internacionais, entre outros. Na biblioteca virtual da TECH o aluno terá acesso a tudo o que for necessário para complementar a sua capacitação.

## Metodologia | 29 tech

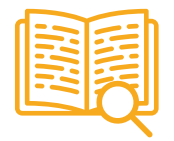

#### **Estudos de caso**

Os alunos irão completar uma seleção dos melhores estudos de caso escolhidos especialmente para esta capacitação. Casos apresentados, analisados e orientados pelos melhores especialistas do cenário internacional.

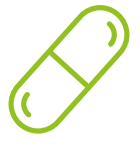

#### **Resumos interativos**

A equipe da TECH apresenta o conteúdo de forma atraente e dinâmica através de pílulas multimídia que incluem áudios, vídeos, imagens, gráficos e mapas conceituais para consolidar o conhecimento.

Este sistema exclusivo de capacitação por meio da apresentação de conteúdo multimídia foi premiado pela Microsoft como "Caso de sucesso na Europa"

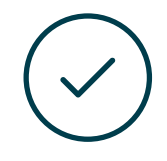

#### **Testing & Retesting**

Avaliamos e reavaliamos periodicamente o conhecimento do aluno ao longo do programa, através de atividades e exercícios de avaliação e autoavaliação, para que possa comprovar que está alcançando seus objetivos.

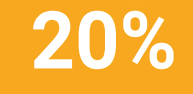

**25%**

**4%**

## <span id="page-29-0"></span>**Certificado** 06

O Programa Avançado de Linguagens de Desenvolvimento de Aplicativos para Dispositivos Móveis garante, além da capacitação mais rigorosa e atualizada, o acesso a um título de Programa Avançado emitido pela TECH Universidade Tecnológica.

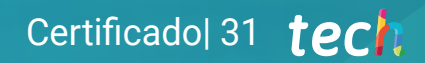

*Conclua este programa de estudos com sucesso e receba o seu certificado sem sair de casa e sem burocracias"*

## tech 32 | Certificado

Este Programa Avançado de Linguagens de Desenvolvimento de Aplicativos em Dispositivos Móveis conta com o conteúdo mais completo e atualizado do mercado.

Uma vez aprovadas as avaliações, o aluno receberá por correio o certificado\* correspondente ao título de Programa Avançado emitido pela TECH Universidade Tecnológica.

O certificado emitido pela TECH Universidade Tecnológica expressará a qualificação obtida no Programa Avançado, atendendo aos requisitos normalmente exigidos pelas bolsas de empregos, concursos públicos e avaliação de carreira profissional.

Título: Programa Avançado de Linguagens de Desenvolvimento de Aplicativos em Dispositivos Móveis Horas letivas: 450h

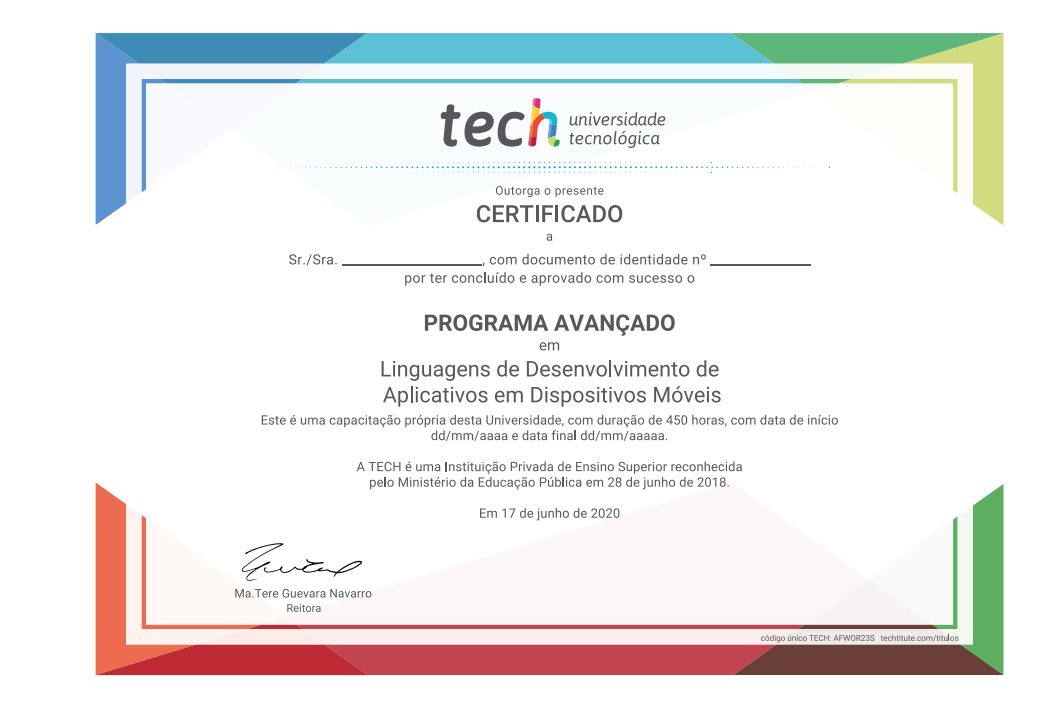

tech universidade Programa Avançado Linguagens de Desenvolvimento de Aplicativos para Dispositivos Móveis » Modalidade: online » Duração: 6 meses » Certificado: TECH Universidade Tecnológica » Dedicação: 16h/semana » Horário: no seu próprio ritmo » Provas: online

## Programa Avançado Linguagens de Desenvolvimento de Aplicativos para Dispositivos Móveis

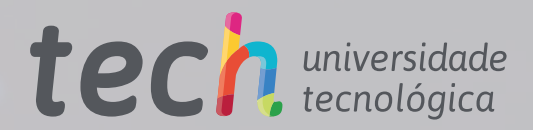

**SiDre**